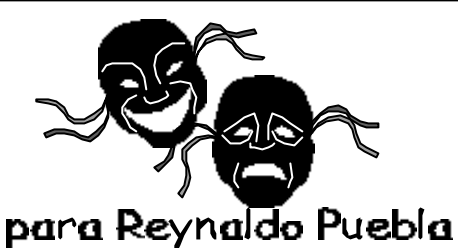

 $\overline{\Box}$ 

 $\blacksquare$ 

 $\overline{\blacksquare}$ 

 $\blacksquare$ 

 $\Box$ 

 $\Box$ 

 $\blacksquare$ 

 $\Box$ 

Peça para desligar o celular

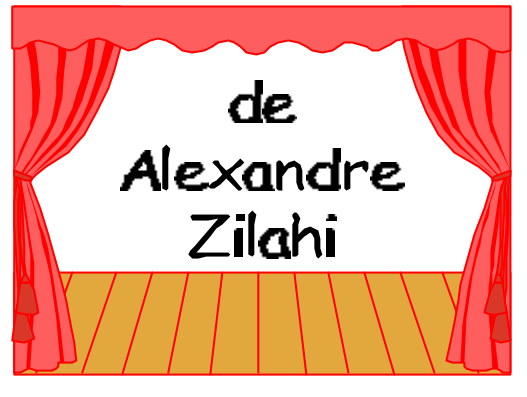

1) Palco vazio ainda. O Coral vai entrar normalmente, se quiser, pode fazer o tipo que carrega pastinhas na mão direita e se arrumam direitinho até o Regente entrar, tudo na maior cerimônia. O(a) Regente entra garboso(a), agradece à platéia... que aplaude.

2) Qual a tramoia? TODOS (coralistas e regente) vão levar nesse dia, o seu celular. Combinarão ANTES, de deixar já no ponto de discar o número de telefone de alguém do Coral. Ou seja, num determinado momento, todos os celulares do Coral vão tocar ao mesmo tempo, um para o outro inclusive para o(a) Regente. A plateia NÃO pode saber. Não se pode contar para um parente que vai assistir.

3) Para dar certo, o(a) Regente tem que começar normalmente a preparar o início de uma música, fazendo todo o "tipo" de dar o tom, pedir para os coralistas fazerem bocca chiuzza com a nota para conferir, arrumar a colocação de algum coralista que está mejo fora de lugar, coisas assim. Começa então a Música (veja partitura que se segue) e combina-se que hora vai acontecer a "tocação" de celulares.

> 2007 - todos os direitos reservados http://www.zilahi.net

**4) Agora a música vai começar e o(a) Regente fará o combinado e tal. Escolhe-se um ponto da música onde vai começar a tocar tudo quanto é celular no palco.**

**TODOS FINGEM SURPRESA! É primordial não "queimar" a piada com exageros, lembre disso.**

**TODOS ATENDEM, uns discretos, outros envergonhados, outros meio bravos, outros tipo marketeiros inseguros (falam mais alto que o normal, saem andando, gesticulando e reparam se alguém está olhando). Sem macaquice. A maioria fica meio sem jeito dando desculpas no celular e fazendo (SÓ ALGUNS) gesto de "espera um pouquinho" prá platéia, "olhar no relógio", "que absurdo", outros nem ligam e conversam como se nada fosse.**

## **TUDO SEM MUITO BARULHO POIS VIRÁ MAIS CENA IMPORTANTE.**

**Se o(a) Regente for tímido(a), algum coralista assume o papel de :**

**Virar prá platéia, fazendo "cara de bonzinho" (detesto gente boazinha) com jeito de "espera um pouquinho, desculpe" (coro em pianíssimo agora) e vai dizendo e interpretando com o rosto e gestos, tente perceber o "timing" , lembrando que as pessoas poderão rir ou aplaudir durante sua fala:**

**Alôoo?...(sem graça) OOOOOOOOiii!........tudo!.......é.......pois é, né?....... a correria....então.........Sabe o que que é?........nós viemos.......então....... e estamos aqui com um pessoal (mostra a platéia girando a mão na horizontal) ..........ISSSSO!.......eu esqueci o celular ligado, sabe?........... Heim?.........Minha mãe?........tá boa!........é..... operou........ tudo bem..........Tá eu dou.....claro!......Tá bom então........... Tá.........vamos sim.........tá.........legal então........falou.......mando sim........tá........Beeeeeijo......Tchau.....tchau.**

**Aí vira imediatamente pro coro e continua a música de onde parou até o fim. Não dê bola para palmas nesta hora ANTES de acabar a música. Sempre tem um que aplaude tudo, qualquer coisa (e fica com o celular ligado).**

**Se pedirem bis, canta-se a musiquinha da NOKIA (partitura anexa)**

**SE CONSEGUIRMOS ALGUM PROGRESSO COM ISSO....LEGAL! Alexandre Zilahi**

**Venha nos visitar: http://www.zilahi.net**

## **CANTO CERTO**

EXECUTAR OBEDECENDO AS INDICAÇÕES.

## letra: Helena Coutinho música: Alexandre Zilahi

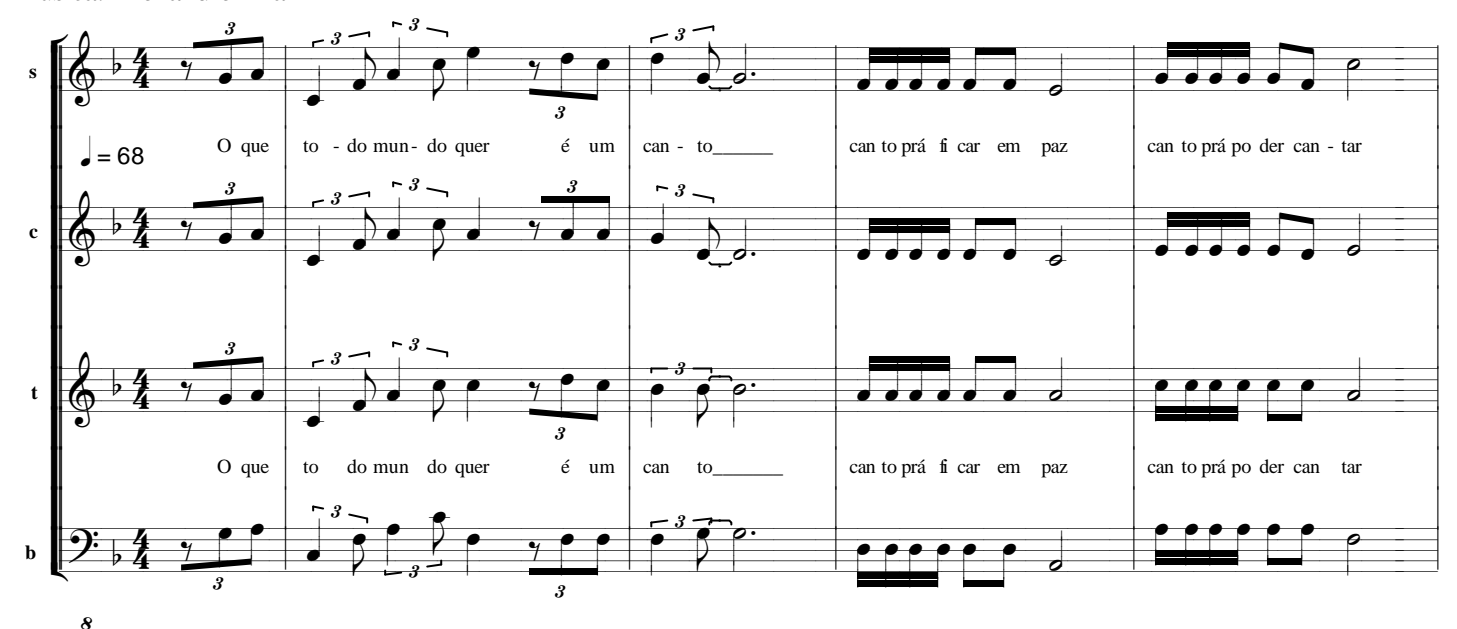

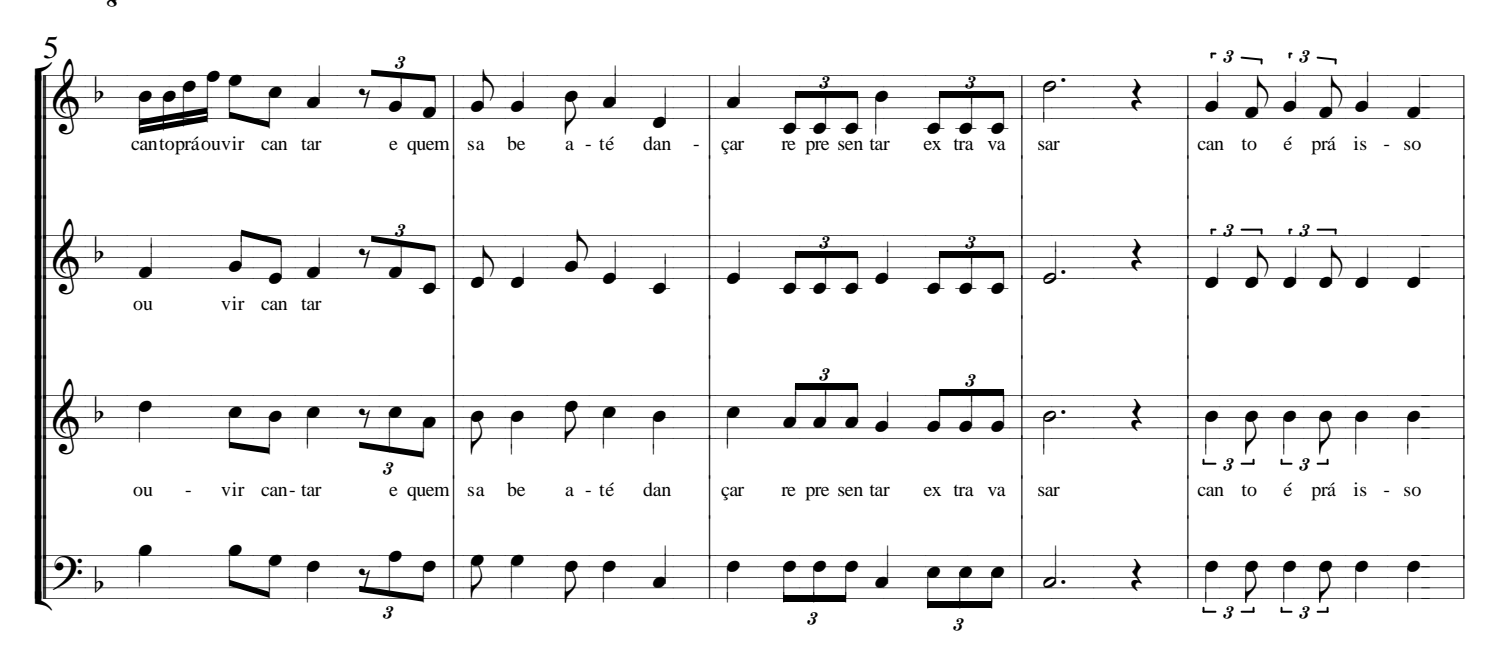

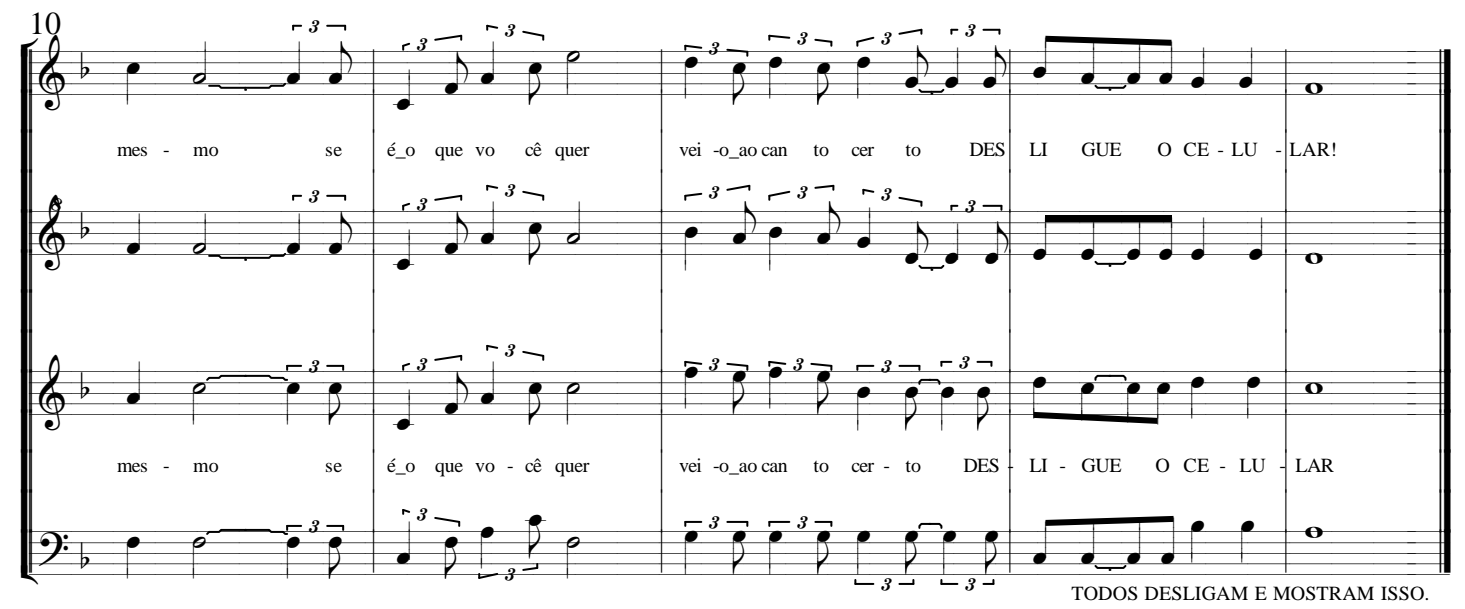

venha nos visitar: http://www.zilahi.net

## **NOKIA Tune**

Letra:NOKIA

Usem fonemas que "imitem" o toque do celular.

Arr. Alexandre Zilahi

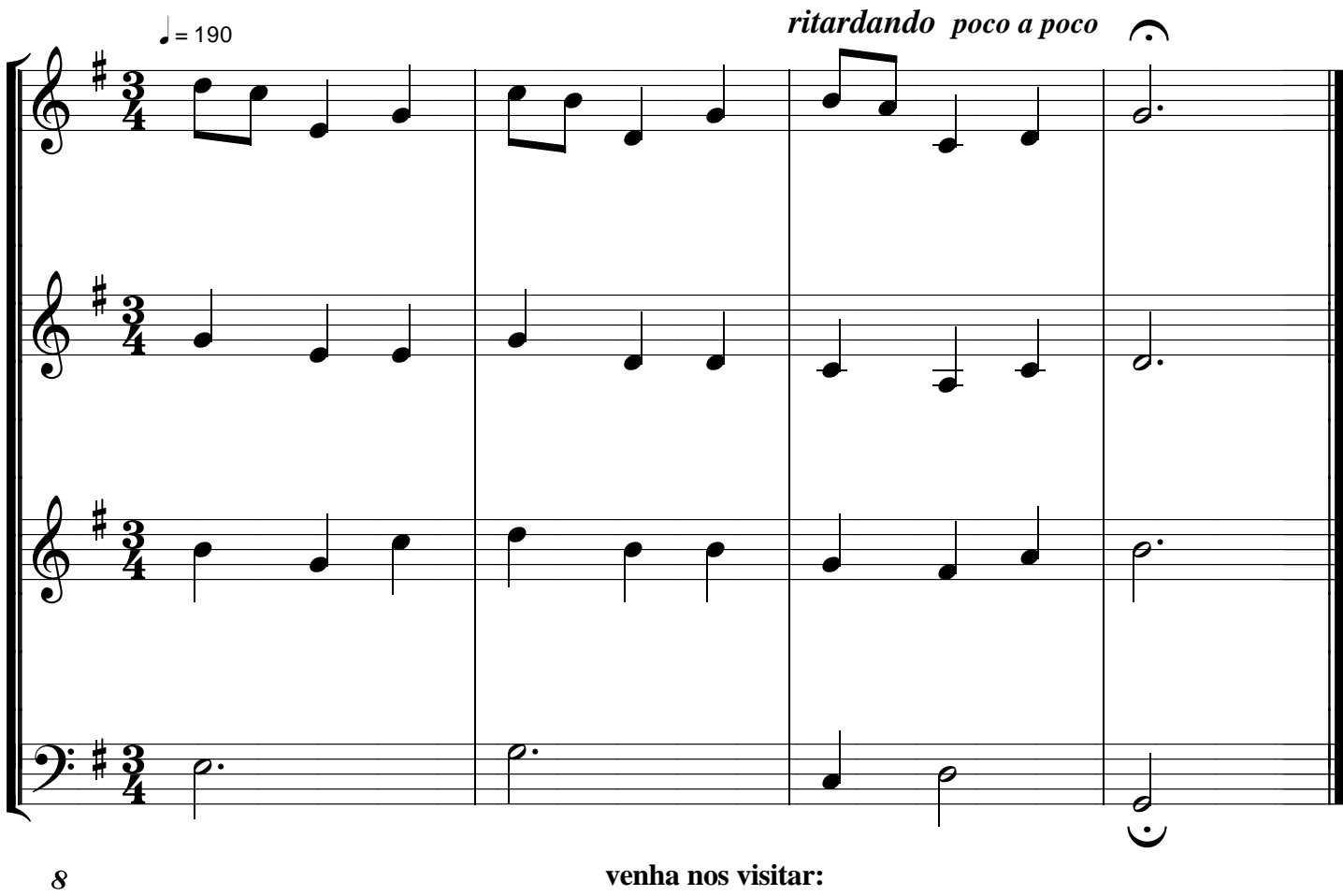

http://www.zilahi.net